# **IBM Research Report**

# **Turandot Users's Guide (Microarchitecture Exploration Toolset)**

# **Jaime H. Moreno, Mayan Moudgill**

IBM Research Division Thomas J. Watson Research Center P.O. Box 704 Yorktown Heights, NY 10598

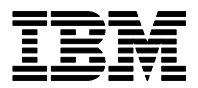

**Research Division Almaden - Austin - Beijing - Haifa - T. J. Watson - Tokyo - Zurich**

**LIMITED DISTRIBUTION NOTICE**: This report has been submitted for publication outside of IBM and will probably be copyrighted if accepted for publication. It has been issued as a Research Report for early dissemination of its contents. In view of the transfer of copyright to the outside publisher, its distribution outside of IBM prior to publication should be limited to peer communications and specific requests. After outside publication, requests should be filled only by reprints or legally obtained copies of the article (e.g., payment of royalties). Copies may be requested from IBM T. J. Watson Research Center , P. O. Box 218, Yorktown Heights, NY 10598 USA (email: reports@us.ibm.com). Some reports are available on the internet at http://domino.watson.ibm.com/library/CyberDig.nsf/home

### **Turandot's User's Guide The Microarchitecture Exploration Toolset (The MET)**

Jaime H. Moreno, Mayan Moudgill IBM Thomas J. Watson Research Center Yorktown Heights, NY 10598 <jhmoreno@us.ibm.com, mayan@watson.ibm.com>

#### *Abstract*

Turandot *is a Power-PC based highly parameterized superscalar processor model suitable for exploring limits and potentials of alternative features in microprocessors. The model supports trace-driven simulation with static and dynamically generated traces, is capable of taking into account the effects of instructions executed speculatively, and allows exploring many features such as instruction-level parallelism, issuing policy, issue width, number and size of the resources, cache sizes, and many more. The model is characterized by its speed (in excess of 100 million simulated processor cycles per hour), and its flexibility within the domain of superscalar processor organizations considered.* 

*This User's Guide provides basic information on models built using Turandot which are already available, how to execute these models, how to interpret the results generated by the models, and how to build new models with different microarchitecture features.*

# **Table of Contents**

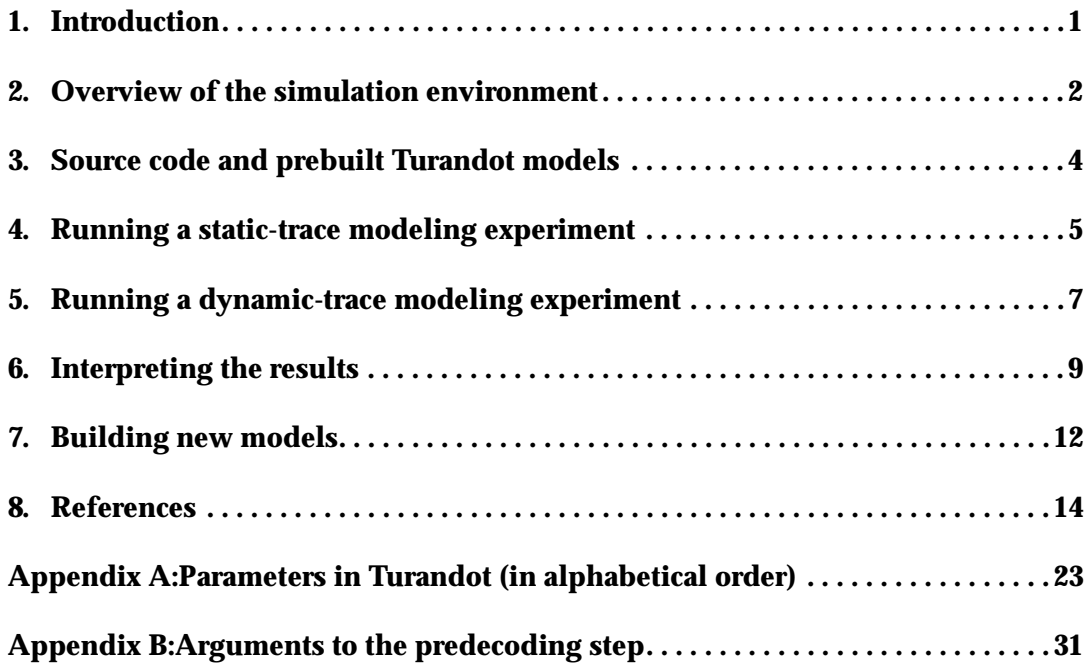

#### **1. Introduction**

Contemporary microprocessors are classified as superscalar engines because of their ability to process more than one instruction at a time. Many such processors issue instructions out-of-order, support speculative execution, reorder load and store operations, rely on branch prediction, and so on. Such processor features make processor microarchitectures increasingly complex, and these are only some options from a large design space. The associated design complexity raises questions regarding the potential performance benefits obtained from the features. Since the interaction among microarchitecture features is often counterintuitive, early, accurate, and timely modeling are required to ensure proper design trade-offs. In other words, the benefits of various microarchitecture features should be quantified properly so that those leading to effective and efficient implementations can be identified. Moreover, the benefits of such features differ among the various areas of application; for example, the characteristics of commercial applications differ dramatically from those of numeric-intensive, CPU-intensive or embedded applications, making it necessary to understand the effects of all such workloads on processor performance.

This report is a Users' Guide for *Turandot*, a highly parameterized PowerPC-based superscalar processor model suitable for exploring a range of microarchitecture features. *Turandot* is a member of *The MET,* a set of tools for supporting fast simulation of microprocessor configurations. These tools permit throughput in excess of 100 million simulated processor cycles per hour (on a contemporary workstation circa 2000). We first provide an overview of the simulation environment, then directions to find the source code and prebuilt processor models, how to execute the prebuilt models, how to interpret the results generated by the models, and finally how to build new models with different features and/or microarchitectures.

*Turandot* is a tool for developing an understanding of the limits and potentials of PowerPC-based superscalar processors. Consequently, *Turandot* does not attempt to accurately model any specific processor implementation; instead, it attempts to model a generalized (perhaps idealized) processor suitable to explore some of the many variables involved. The results provided by *Turandot* should be used to *determine trends* in performance values as features are changed, not as precise performance predictions of a specific configuration. Models may *approximate* the features of existing PowerPC processors, but the degree of approximation is dependent on how closely the features of those processors can be mapped to *Turandot's* capabilities and parameters. Users of the models should be aware of these limitations, and exercise caution when comparing the results generated by *Turandot* with those obtained from measurements in actual hardware. *Turandot* has been validated in detail for some specific processors, in particular a pre-silicon model of Power4.

*Turandot* supports the exploration of microarchitecture features through extensive parameterization. Parameters include changing the size of the various resources, the number and latency of functional units, the number of pipeline stages, enabling/disabling features, and so on. All the parameters available in *Turandot* are listed in Appendices A and B.<sup>1</sup>

Results obtained from using The MET and models based on *Turandot* have been reported in [1-3]. Further details on the microarchitecture characteristics implemented by *Turandot* are described in [4].

The instructions given in this guide for building and running models to be used with *Aria* (dynamic trace generation) assume that the compilation process is performed under AIX 4.3 but using the *Aria* methodlogy for AIX 4.1. The resulting models can be executed under AIX 4.3, though. Achieving this behavior requires the installation of *Aria* invoking the make41 script found in the *Aria* installation directory (after execution the script configure).

<sup>1.</sup> Although many combinations of parameters in Turandot have been exercised, not all possible combinations have been fully tested. As a result, it is conceivable that some combinations of parameters may fail to operate properly at simulation time. Users beware.

#### **2. Overview of the simulation environment**

*Turandot* can be used in two possible modeling scenarios:

*Static-tracing,* wherein the processor model is fed an existing instruction execution trace, instructions and associated addresses, in FF52 format. This trace only contains the instructions actually executed to completion by the program (e.g., only instructions in the taken path of the program).

The static-trace modeling scenario uses the following components:

- a *Turandot*-based processor model;
- a FF52 instruction execution trace to be fed to the processor model;
- a *pseudo-xcoff* file generated from the FF52 trace, which corresponds to a "binary image" of the program that generated the trace; and
- a file with predecoded information obtained from the *pseudo-xcoff* file.
- *Dynamic-tracing,* wherein the processor model is fed an execution trace generated on-the-fly, under control of the processor model. This trace may include the execution of predicted paths, even if those paths are not actually taken by the program, so the effects of mispredicted instructions can be taken into account by the processor model controlling the generation of the trace.

The dynamic-trace modeling scenario uses the following components:

- *Aria*, the dynamic trace generator;
- a *Turandot*-based processor model;
- the object (*xcoff*) file of the program to be used in the modeling session, with its corresponding inputs; and
- a file with predecoded information obtained from the *xcoff* file of the program to be used.

Both modeling scenarios collect summary data regarding the utilization of processor resources, and generate periodic reports indicating the number of instructions processed up to that point. Moreover, both scenarios can also generate a cycle-by-cycle description of the state of the processor and the flow of instructions through the pipeline.

*Aria* is the component of *The MET* which dynamically generates the execution trace analyzed by the *Turandot*-based processor model. *Aria* dynamically instruments the instructions which are about to be executed by the input program, on a basic-block by basic-block basis. The instrumented code generates the execution trace representing the effects of the original instructions. Translated blocks are saved, so they are not translated repeatedly. Additional information about *Aria* is given in [5] as well as in *Aria*'s documentation in the software distribution.

#### **Predecoding step**

The file with predecoded information mentioned above, both for static and dynamic trace modeling, is used for reducing the instruction decoding overhead during simulation. The file includes the type of each instruction in the program (e.g., in the *xcoff* or *pseudo-xcoff* file), its latency, the resources required by the instruction, and so on. In addition, the file contains predecoded information regarding the placement of the instructions within their corresponding instruction cache line, which is used to reduce the overhead in simulating the fetching of instructions. More specifically, the predecoded information addresses the following features of the processor model:

- **Latency of operations:** Number of cycles required by the execution of an operation. For the case of non-pipelined operations, such as divide and square-root, this is also the occupancy of the corresponding functional unit.
- **Availability:** Number of cycles required prior to use the result from an operation as input to another one. This feature captures the behavior of long bypasses, wherein the result from one operation cannot be fed as input to another operation in the same cycle.
- **Extra availability:** Number of additional cycles required by some operations to allow using its results as input to another operation. This feature captures the behavior of some operations that deviate from the normal operation of a similar base instruction (such as a sign-extended load with respect to a zero-extended load instruction). The value specified corresponds to the extra cycles beyond the normal availability.
- **Functional unit:** Assignment of an operation to a specific functional unit. This feature captures the ability to execute the various classes of operations either in dedicated or general-purpose functional units.
- **I-cache:** Organization of instruction cache: line size, alignment and size of fetch block.

**I-expansion:** Expansion (decomposition) of specific instructions into simpler instructions.

**Predication:** Features for evaluating predicated execution in PowerPC.

Note that some of the predecoded information depends only on the instruction set architecture, whereas other depends on the implementation of the processor. In general, the file with predecoded information is specific to the processor configuration being modeled, thus it should be generated individually for each processor model.

The description of all the arguments to the predecoding step, and the functionality of these arguments, is given in Appendix B. Some of the arguments need to be consistent with compilation parameters given when building models; the processor model checks for proper consistency at run time, whenever needed.

Predecoded information cannot be generated for dynamically linked libraries (DLLs) that may be invoked during the execution of a program under the dynamic tracing scenario. In such a case, the predecoded information is generated the first time that a given DLL is encountered.

#### **3. Source code and prebuilt** *Turandot* **models**

The source code necessary for creating new models using *Turandot,* as well as a few prebuilt models and a collection of support tools, are available at the MET root directory. This directory is location-dependent. At IBM T.J. Watson Research Center, this directory is found at

\$METROOT = /.../watson.ibm.com/fs/projects/MET/ExtDist

The directory structure at this place contains the following subdirectories:

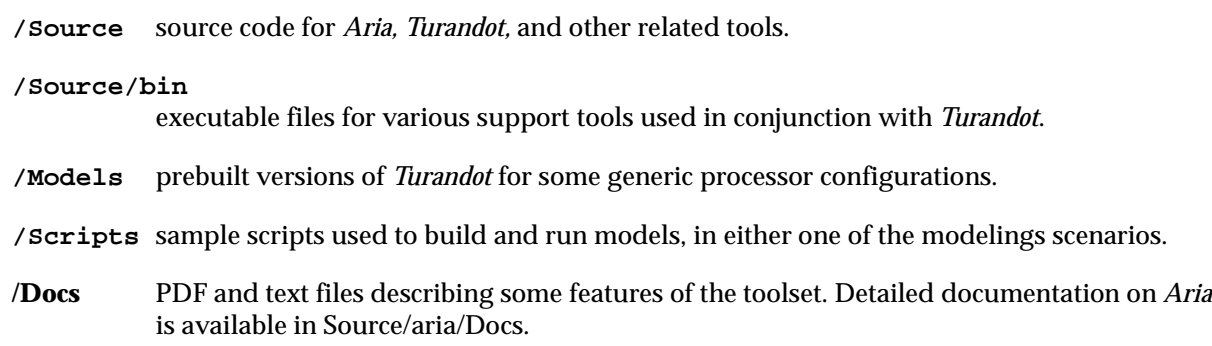

#### **3.1 Prebuilt models**

The Models subdirectory contains prebuilt models of some generic processor configurations. In particular, this subdirectory contains the following models:

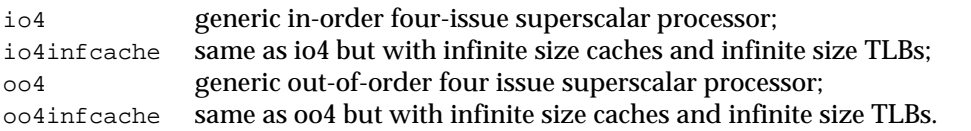

There are several possible executable files for these models, whose name differ by a prefix, as follows:

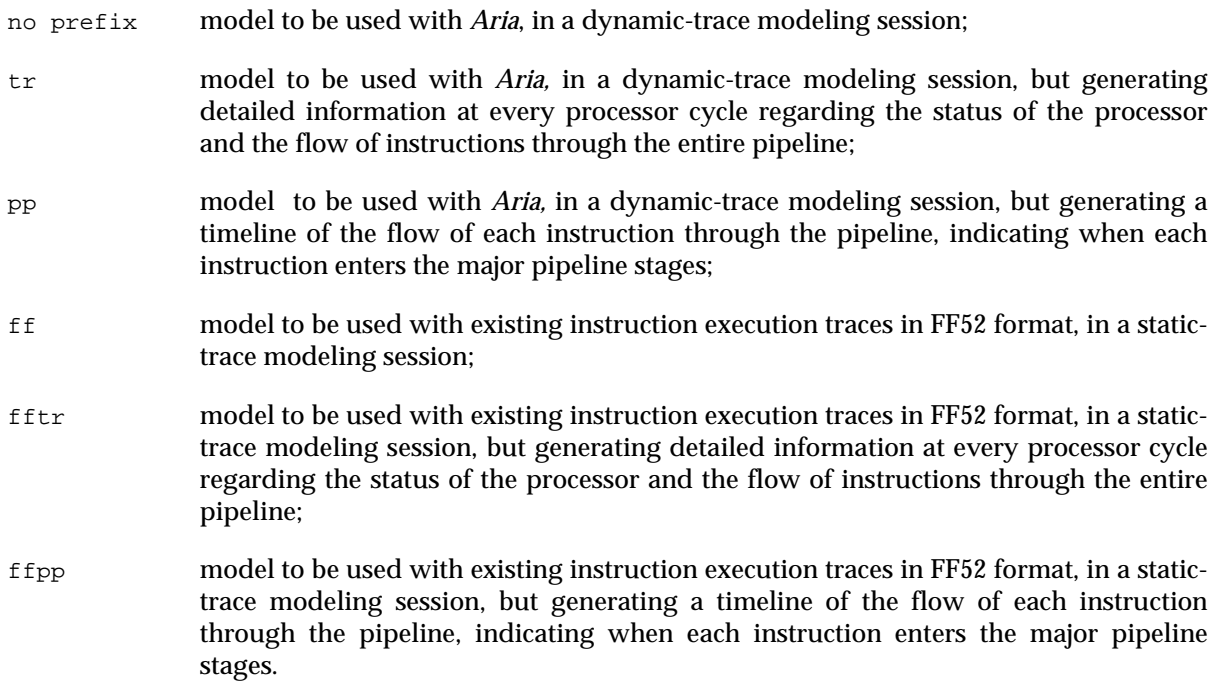

#### **4. Running a static-trace modeling experiment**

Using a processor model with an execution trace in FF52 format implies the following steps (see Figure 1; the contents in this figure are available in the file /Scripts/Run\_ff in the MET distribution):

1. Create a *pseudo-xcoff* file from the FF52 trace, using the tool ff2pseudo available in the \$METROOT/ bin subdirectory. The corresponding command line is

ff2pseudo [-dm] [-ds] [-h] [-t] [-o <pseudo-file>] [--] <FF52-trace>

wherein the optional arguments have the following function:

- -dm show progress message every 1M words processed from the trace file
- -ds print statistics regarding the entire trace
- -h display help message
- -t trace processing of the FF52 trace
- -o specify the name of the pseudo-xcoff file created

The ff2pseudo command needs to be invoked only once on a given trace; the resulting file is usable in any modeling session.

2. Create the file with predecoded information, using the pseudo-xcoff file generated in (1) as input. The corresponding command line is

ffdep\_prep [-h] [-predecoded-arguments] [-o <dep-file>] <pseudo-file>

wherein the optional arguments have the following function:

-h display help message, including a description of all optional arguments

-o specify the name of the predecoded file created

The predecoded-arguments is a list indicating the value of parameters to be used in the generation of the predecoded file. These include the type of each instruction, its latency, the resources required by the instruction, the placement of instructions with respect to the instruction cache line, and so on. The complete list of these arguments is given in Appendix B.

3. Initiate the simulation. The corresponding command line is

```
<model-name> -dep <dep-file> [-help] [-cutoff cutoff-value]
      [-skip skip-value] [-sample skip-value sample-period]
      < <FF52-trace> |& tee <log-file>
```
The processor model receives the input FF52 trace through redirection of standard input (the < operator). The arguments have the following function:

```
-h|-help display help message, including a description of all optional arguments
-d|-dep <dep-file>
           specify the name of the file with predecoded information
-c|-cutoff cutoff-value
           specify the number of processor cycles to be simulated
-s|-skip skip-value
           specify a number of instructions to skip before performing simulation
-m|-sample skip-value sample-period
           specify a sampling period composed of number of instructions to skip followed by the
           number of instructions in the sampling period
<log file>
           specify a file where to save the results that are produced to standard output (using the
```
"tee" operator).

Since the input FF52 trace is provided to the model through standard input, a compressed trace can be decompressed and provided through a pipe to the model, for example as follows:

```
zcat <FF52-trace> | <model-name> -d <dep-file> [-help]
      [-c cutoff-value] [-s skip-value]
      [-m skip-value sample-period] |& tee <log-file>
```

```
#!/bin/csh -xef
# Steps for using Turandot in static-trace modeling with model ffoo4
# Processor model from distribution directory
#
# Distribution directory
setenv METROOT /.../watson.ibm.com/fs/projects/MET/ExtDist
setenv METBIN $METROOT/Source/bin
setenv MODELDIR $METROOT/Models
#
# Input trace to be analyzed
setenv FFTRACE trace_path_name # FF52 trace file path name
setenv FFNAME trace_name # FF52 trace file name
#
# Processor model
setenv MODEL ffoo4 # model name
#
# Intermediate files
setenv PXFILE $FFNAME.pyx # pseudo-xcoff file name
setenv DEPFILE $FFNAME.dep # predecoded file name
setenv LOG logfile_name # name of log file for results
setenv CUTOFF cutoff_value # max. number of cycles to simulate
#
# This is the entire preparation and simulation process
#
# Create the pseudo-xcoff file from the trace
#$METBIN/ff2pseudo -o $PXFILE $FFTRACE
# or, in the case of a compressed trace
zcat $FFTRACE | $METBIN/ff2pseudo -o $PXFILE
#
# Create $DEPFILE, the preprocessed file for input trace
# Optional arguments added as needed (see Appendix B)
$METBIN/ffdep_prep -o $DEPFILE $PXFILE
#
# Start Turandot; input from trace file
#$MODELDIR/$MODEL -dep $DEPFILE -cutoff $CUTOFF < $FFTRACE |& tee $LOG
# or, in the case of a compressed trace
zcat $FFTRACE | $MODELDIR/$MODEL -dep $DEPFILE -cutoff $CUTOFF |& tee $LOG
```
**Figure 1: Summary of static-trace modeling session with prebuilt model ffoo4** 

#### **5. Running a dynamic-trace modeling experiment**

Using a processor model with an execution trace generated dynamically by the companion tool *Aria* implies the following steps (see Figure 2; the contents in this figure are available in the file  $/$ Scripts $/$ Run\_aria in the MET distribution):

1. Create the file with predecoded information from the *xcoff* file of the program to be used in the simulation. The corresponding command line is

dep\_prep [-h] [-predecoded-arguments] [-o <dep-file>] <xcoff-file>

wherein the optional arguments have the following function:

- -h display help message, including a description of all optional arguments
- -o specify the name of the predecoded file created

The predecoded-arguments is a list indicating the value of parameters to be used in the generation of the predecoded file. These include the type of each instruction, its latency, the resources required by the instruction, the placement of instructions with respect to the instruction cache line, and so on. The complete list of these arguments is given in Appendix B.

- 2. Set the read/write permissions of the *xcoff* file and the processor model executable file so they are readable/writable only by owner and group (not accessible by others).
- 3. Set the environment variable LIBPATH to point to the directory containing the Aria library libaria41.a (this library is available in the /aria/lib directory in the MET repository).
- 4. Initiate the simulation. The corresponding command line is

```
aria41 --MODEL <model-name> -dep <dep-file> [-help] [-cutoff cutoff-value]
         [-skip skip-value] [-sample skip-value sample-period]
       --PROGRAM <xcoff-file> [prog-args] |& tee <log-file>
```
wherein the optional arguments have the following function:

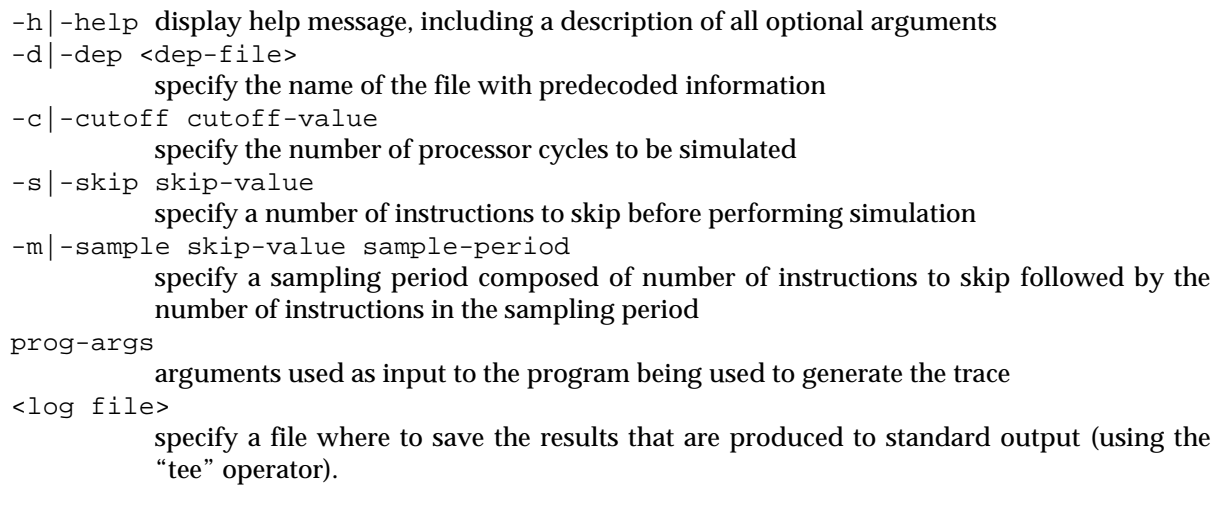

The <model-name> is the full path to the corresponding executable file containing the model. For simulation purposes, this file cannot be globally readable; consequently, the user carrying out the simulation must at least be in the same group as the owner of the file with the model.

```
#!/bin/csh -xef
# Steps for using Turandot in dynamic-trace modeling with model oo4
# Processor model from distribution directory
#
# Distribution directory
setenv METROOT /.../watson.ibm.com/fs/projects/MET/ExtDist
setenv METBIN $METROOT/Source/bin
setenv ARIABIN $METROOT/Source/aria/bin
setenv LIBPATH $METROOT/Source/aria/libsetenv MODELDIR $METROOT/Models
#
# Input program to be analyzed and its inputs
setenv PROGPATH prog_path_name # xcoff file path name
setenv PROGNAME prog_name # xcoff file name
setenv PROGINPS prog_inputs # program inputs
#
# Processor model
setenv MODEL 004 004 # proc. model name from distribution dir.
#
# Intermediate files
setenv DEPFILE $PROGNAME.dep # predecoded file name<br>setenv LOG 109 logfile_name # hame of log file for
                                            # name of log file for results
setenv CUTOFF cutoff value # max. number of cycles to simulate
#
# This is the entire preparation and simulation process
#
# Create $DEPFILE, the preprocessed file for input program
# Optional arguments added as needed (see Appendix B)
$METBIN/dep_prep -o $DEPFILE $PROGPATH
#
# Start Aria+Turandot, with program and its inputs
$ARIABIN/aria41 --MODEL $MODELDIR/$MODEL -dep $DEPFILE -cutoff $CUTOFF \
              --PROGRAM $PROGPATH $PROGINPS \& tee $LOG
```
**Figure 2: Summary of dynamic-trace modeling session with prebuilt model oo4**

#### **6. Interpreting the results**

*Turandot* produces various results during its execution, as well as extensive summaries upon completion of execution. These results are in a simple text format, so they are amenable for input to post-processing scripts for further analysis and summarization, as described next.

#### **6.1 Periodic results**

Periodically, *Turandot* produces lines containing the current value for the measures listed below, in the following format (wherein the two @@ symbols in each line are used to distinguish an output line generated by the model from output lines generated by the program that is being traced, when applicable):

cycle fetch total retir mispr ldstc dline [hd tl] @@ nnnnnn nnnnnn nnnnnn nnnnnn nnnnnn nnnnnn nnnnnn nn nn

The specific measures are current values for:

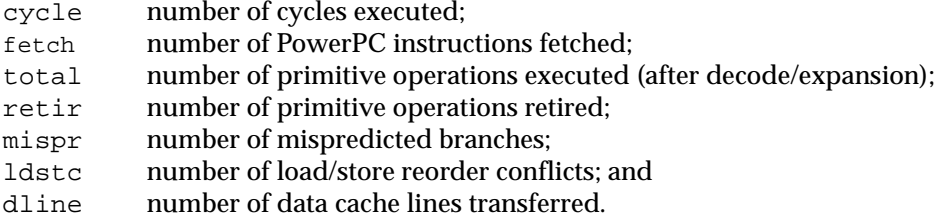

(The rightmost two columns contain number associated to internal structures of the model.)

#### **6.2 Results at end of execution**

At the end of execution, *Turandot* displays the following information:

- Values of all the parameters used during simulation (see Appendix A and B)
- Summary results (see Table 1)
- Histograms regarding utilization of queues and pipeline resources (see Table 2), consisting of entries with the following format:

```
resource name
size:cycles n
```
The tuple  $size:cycles$  corresponds to the number of cycles that the corresponding resource had the associated size (length). The number *n* is the percentage of total cycles at that size.

• Frequency of reasons for failing to retire instructions (traumas, see Table 3). These data list the number of cycles when fewer than the maximum possible number of operations were retired, classified by the reason attributed to that condition.

#### **6.3 Scripts to summarize and analyze the results**

The results generated by Turandot at the end of execution are given in a simple text format that is amenable for post-processing by scripts for summarizing and analysis, as well as for transformation into other formats suitable for inputs to other tools such as a spreadsheet. The MET subdirectory /Scripts contains various scripts (in Perl) that summarize and display relevant statistics and information from a simulation run. In most cases, the script is simply invoked followed with the name of the file containing the output generated by the processor model (the log file), as follows:

script\_name log\_file

The available scripts are prefixed with "met". Some scripts accept multiple log file names in the invocation, displaying the results for each file specified. Available scripts perform the following functions:

- metcpi Display the cycles per instruction (CPI) and instructions per cycle (IPC).
- metcfq Display the configuration of the processor modeled.
- metsum Display a one-page summary of relevant performance and resource usage statistics.

metpars Displays all the parameters used in the simulation.

#### **6.4 Detailed results at every cycle**

*Turandot* can be used to build models which provide a detailed description of the flow of instructions through the pipeline at every processor cycle. (Models such as these are named with the prefix "tr" in the subdirectory /Models in the MET repository.) The information generated at every cycle includes:

- state of the memory subsystem;
- current sizes of various queues;
- register rename status;
- detailed information about instructions currently executing, including pipeline stage, rename, mispredicted status, etc.

A lot of information is generated at every cycle; the main purpose of such detailed results is for debugging a processor model. To facilitate the process, this mode of operation of the models accepts two additional optional parameters after the predecoded file name in the command line. For the case of a statictrace modeling session, the command line is as follows:

```
<model-name> -dep <dep-file> [start-trace] [stop-trace] < <FF52-trace>
      |& tee <log-file>
```
This invocation of the model will simulate until start-trace cycles without reporting the detailed information, and then will report detailed information until stop-trace cycles, at which point the simulation will be terminated. The command line format is similar for the case of a dynamic-trace modeling session.

The description of all the information reported every cycle is given in Table 4.

#### **6.5 Pipeline timeline display**

*Turandot* can be used to build models which provide a graphical description (in text format) of the flow of each instruction through the pipeline, as a timeline chart. (Models such as these are named with the prefix "pp" in the subdirectory /Models in the MET repository.) The format of each output line in this case is as follows:

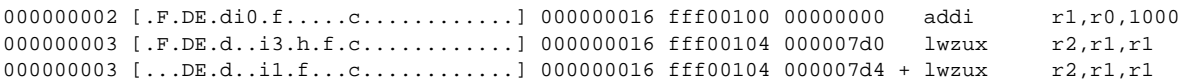

Using the first line as example, the meaning of the data in the timeline is as follows:

000000002 instruction sequence number (this number does not start at 1 for arbitrary reasons)

[.F.DE.di0.f.....c............]

this is the actual timeline displaying the flow of the instruction through the pipeline, wherein the symbols correspond to the various pipeline stages:

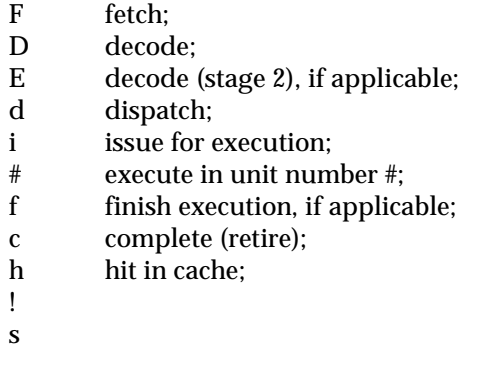

00000016 cycle when instruction completed execution;

fff00100 instruction address;

- 000007d0 data address (when applicable, otherwise set to all zeroes);
- + indicator that original PowerPC instruction has been decomposed into multiple internal operations (eg., "cracked");

addi r1,r0,1000

instruction in assembly language representation;

Note that the timeline is a "modulo window" into the execution trace; that is, this window rolls around from the rightmost end to the lefmost end every N cycles, where N is the number of characters in the timeline.

#### **7. Building new models**

Building a new model using *Turandot* requires compiling the source code. The parameters are specified as compile time options, using the -D flag to the compiler. This process is illustrated in Figure 3, for the case of dynamic-tracing and static-tracing (prefix "ff") modeling scenarios. The figure shows a Makefile containing a set of microarchitecture parameters in the variable CFGFLAGS, which are passed in the command line invoking the compiler. The contents of this figure are available in the file /Scripts/ make\_models in the MET distribution.

All the parameters available in *Turandot* are listed in Appendix A; all of them have a default value, listed in the appendix, which is used whenever no -D flag is given at compile time. In other words, the -D compile time flag overrides the default value listed in the appendix.

```
# This Makefile is an example for building Turandot-based models
# Variations in the model (with respect to the default parameters)
# can be specified in the variable CFGFLAGS below
#
# The model is built by invoking
# make turandot - build a model for use with Aria
     make ffturandot - build a model that reads a ff52 trace
#
# The name of the model built is specified in the variable TARGET;
# the ff52 version name is automatically prefixed with "ff"
#
# For faster compilation time, use -O in STD_CFLAGS; for faster execution, use -O2
# Source directories
METROOT = /.../watson.ibm.com/fs/projects/MET/ExtDist
ARIADIR = $(METROOT)/Source/aria
OPCDIR = $(ARIADIR)/opcode
OPCLIBDIR = <math>\S</math>(ARIADIR)/libTRANSDIR = $(ARIADIR)/translate
TRANSLIBDIR = $(ARIADIR)/lib
TURANDIR = $(METROOT)/Source/turandot
SRCDIR = $(TURANDIR)/src# Name of model to be created
TARGET = infcache
# Parameters defining the processor model that differ from the default values
CFGFLAGS = -DINFINITE_CACHE=TRUE
#Compilation flags
ARIAINCDIRS = -I\(OPCDIR) -I$(OPCDIR)/include \
             -I$(TRANSDIR) -I$(TRANSDIR)/include \
             -I$(TURANDIR)/reader -I$(TURANDIR)/aria_reader \
             -I$(TURANDIR)/deps
FFINCDIRS = -I$(OPCDIR) -I$(OPCDIR)/include \ (1.179)-I$(TURANDIR)/ffreader -I$(TURANDIR)/deps
LIBDIRS = -L$(OPCLIBDIR) -L$(TRANSLIBDIR)
LIBS = -lopc41CC = xlcSTD_CFLAGS = -O -qspill=1024 -qmaxmem=4000 -DNDEBUG=1
DEBUG_CFLAGS= -O -qspill=1024 -qmaxmem=4000
TRACE_CFLAGS= -O -DNDEBUG=TRUE -DTRACE=TRUE
LDFLAGS =
```
#### **Figure 3: Sample Makefile for building processor models based on** *Turandot*

```
LINKER = $ (CC)FFAUX_SRCS = $(TURANDIR)/deps/ffdep\_prep\_info.c \n\$(TURANDIR)/deps/ffdep_prep_info_table.c
XAUX\_SRCS = $(TURANDIR)/reader/reader\_prep\_info.c \ \ \$(TURANDIR)/deps/dep_prep_info.c
SRCS = $(AUX\_SRCS) turandot.c
FF52AUX_OBJS= $(FFAUX_SRCS:.c=.o) $(TURANDIR)/ffreader/trace_ff52reader.o
ARIAAUX_OBJS= $(XAUX_SRCS:.c=.o) $(TURANDIR)/aria_reader/aria_reader.o
turandot: turandot.o $(ARIAAUX_OBJS) $(TRANSLIBDIR)/libaria41.a
          $(LINKER) -o $(TARGE) $(LDFLAGS) $(LIBDIRS) turned to \$(ARIAAUX_OBJS) $(LIBS) -laria
          chmod 750 $(TARGET)
          rm turandot.o
ffturandot:ffturandot.o $(FF52AUX_OBJS)
          \Lambda(LINKER) -o ff\Lambda(TARGET) \Lambda(LDFLAGS) \Lambda(LIBDIRS) ffturandot.o
          $(FF52AUX_OBJS) $(LIBS)
          rm ffturandot.o
turandot.o:sources
          $(CC) -o $@ $(STD_CFLAGS) $(ARIAINCDIRS) $(CFGFLAGS) \
          -DUSING_SPECULATION=1 -DUSING_ARIA=1 \
           -c $(SRCDIR)/turandot.c
ffturandot.o:sources
          $(CC) -o $@ $(STD_CFLAGS) $(FFINCDIRS) $(CFGFLAGS) \-DUSING_FF52_SEGS=1 -DUSING_FF=1 \
           -c $(SRCDIR)/turandot.c
sources:<br>
\$(\$(SRCDIR)/\$)$(SRCDIR)/turandot.c \
           ...
           ...
```
**Figure 3 (cont.): Sample Makefile for building processor models based on** *Turandot* **(cont.)**

#### **8. References**

- [1] M. Moudgill, J-D. Wellman, J.H. Moreno, "Environment for PowerPC microarchitecture exploration," *IEEE Micro,* Vol. 19, No. 3 , pp. 15-25, May/June 1999.
- [2] M. Moudgill, P. Bose, J.H. Moreno, "Validation of Turandot, a Fast Processor Model for Microarchitecture Exploration," *IEEE International Performance, Computing and Communications Conference* (IPCCC), February 1999.
- [3] J.H. Moreno, M. Moudgill, J-D. Wellman, P. Bose, L. Trevillyan, "Trace-driven performance exploration of a PowerPC 601 OLTP workload on wide superscalar processors," *IBM Research Report* RC20962, 1997.
- [4] M. Moudgill, J.H. Moreno, "Turandot, a PowerPC-based wide-issue superscalar processor model for microarchitecture exploration," in preparation.
- [5] J.D. Wellman, "Aria, an execution-simulation environment for microarchitectural analysis tools," in preparation.

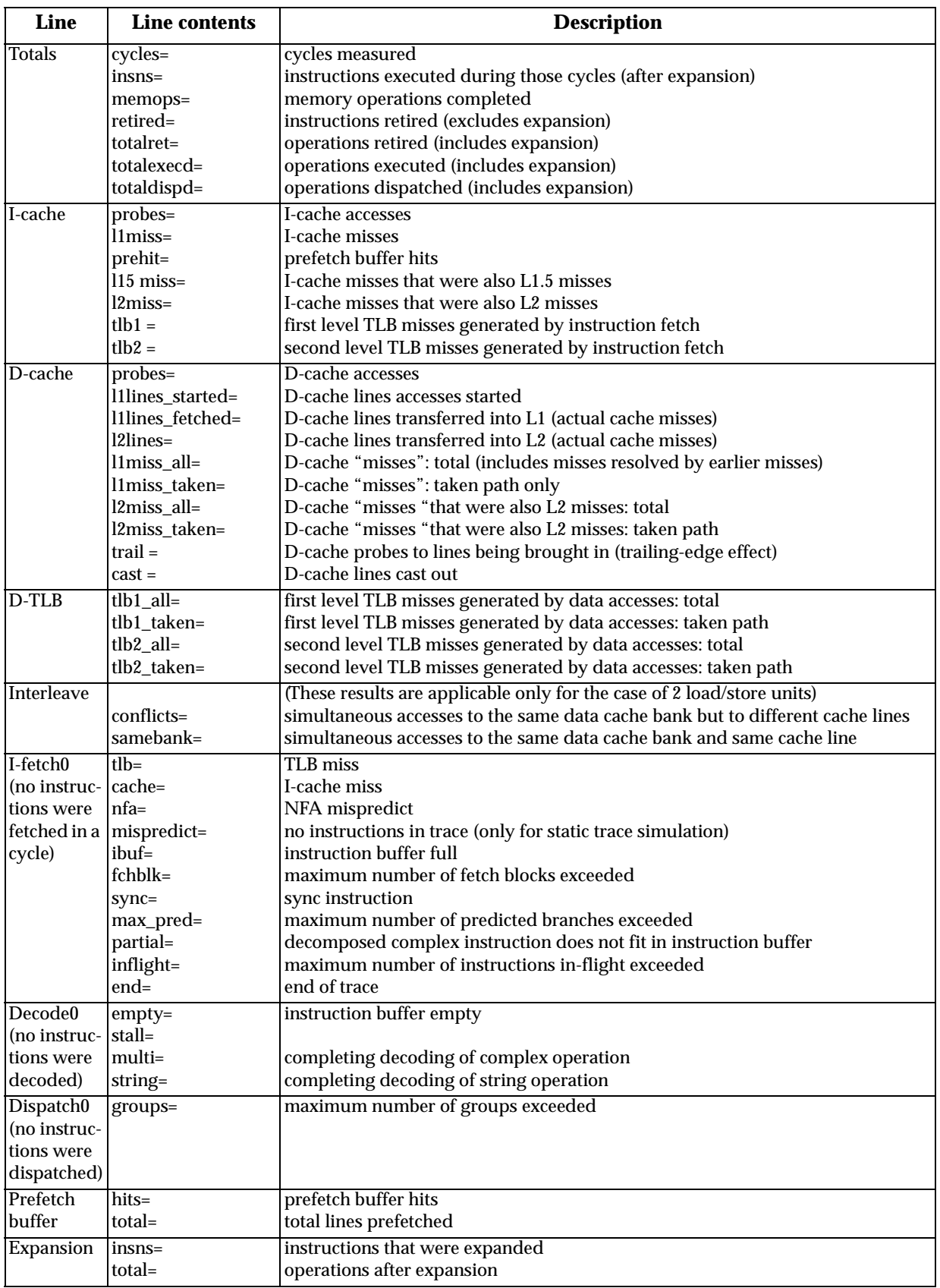

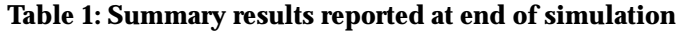

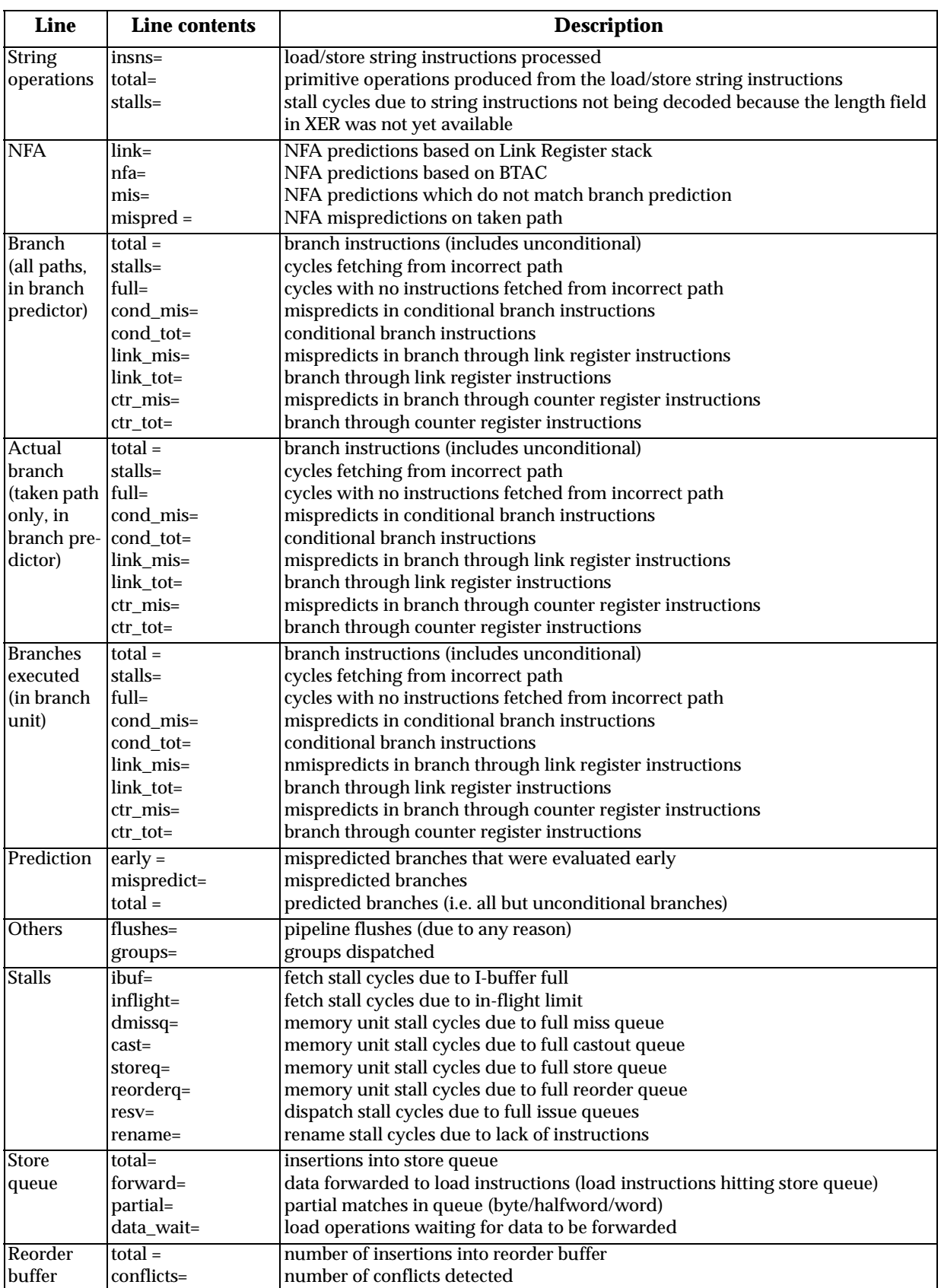

# **Table 1: Summary results reported at end of simulation**

| Line | Line contents                   | <b>Description</b>                                                                                                    |
|------|---------------------------------|----------------------------------------------------------------------------------------------------|
| mtsr | $total =$<br>ipurge=<br>dpurge= | mtsr instructions executed<br>I-TLB invalidates arising from mtsr instructions<br>D-TLB invalidates arising from mtsr instructions |
| nops | $display$ =<br>$retd=$          | no-op instructions (ori Rx, Ry, 0) dispatched<br>no-op instructions (ori Rx, Ry, 0) retired                                        |

**Table 1: Summary results reported at end of simulation**

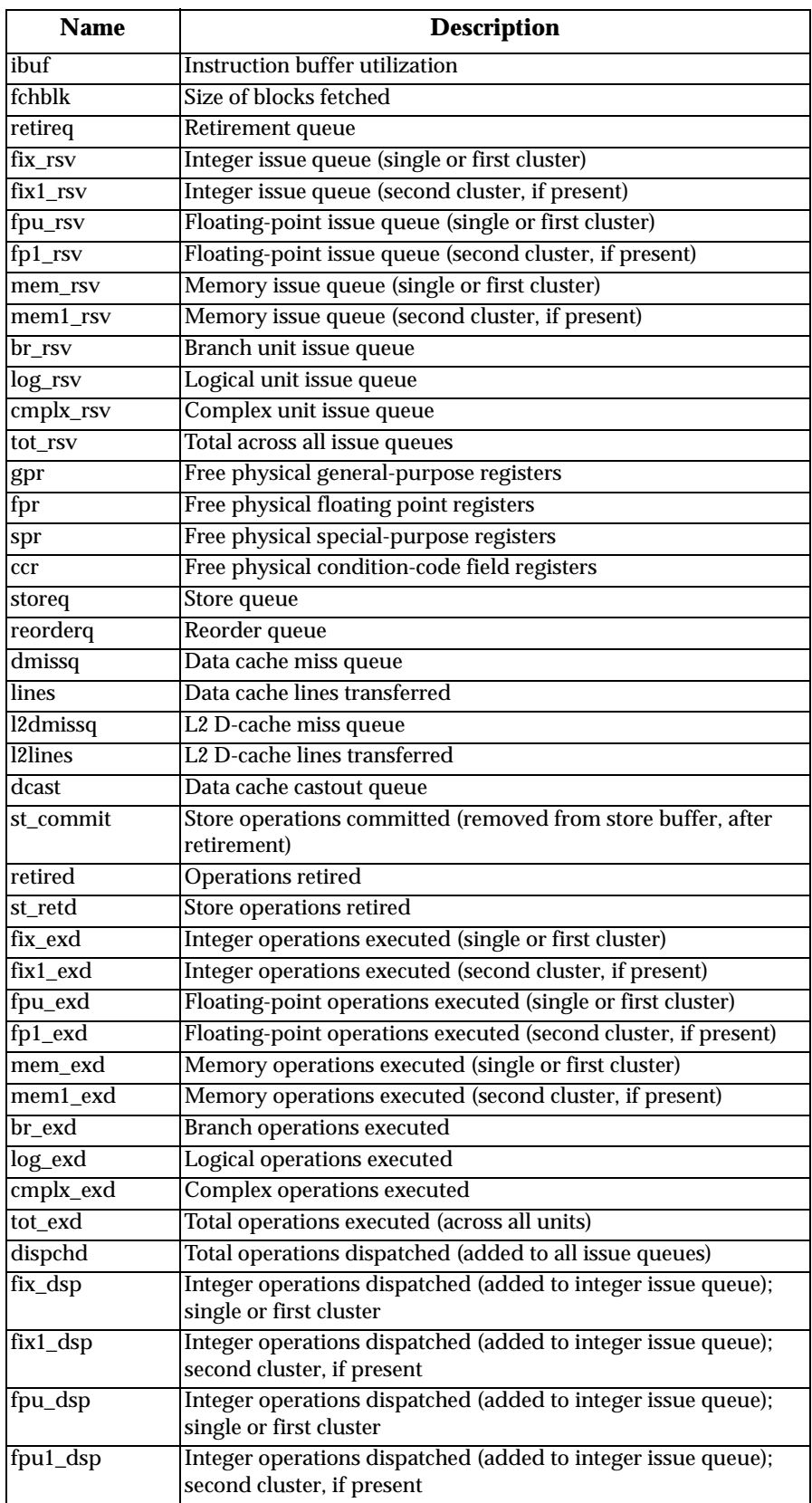

# **Table 2: Histograms of resource utilization (reported at end of simulation)**

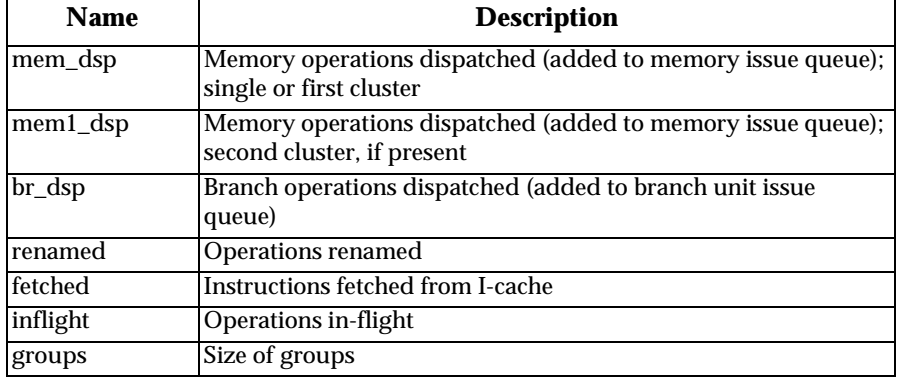

# **Table 2: Histograms of resource utilization (reported at end of simulation)**

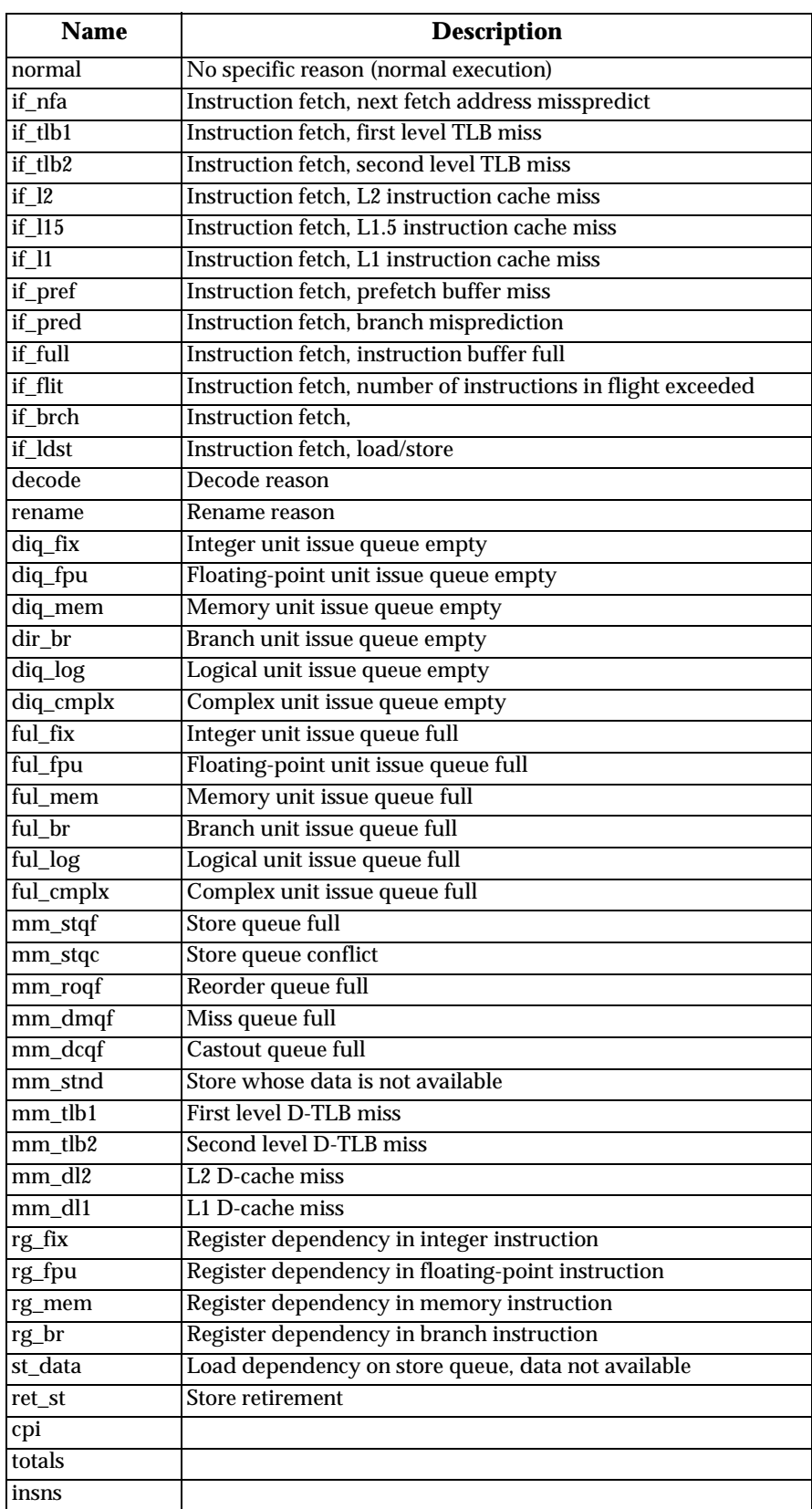

# **Table 3: Histograms of traumas (reported at end of simulation)**

| Line             | <b>Line label</b>                                                          | <b>Description</b>                                                                                          |  |  |
|------------------|----------------------------------------------------------------------------|----------------------------------------------------------------------------------------------------|--|--|
| $\mathbf{1}$     | <b>CYCLE</b>                                                               | Current cycle number                                                                                        |  |  |
|                  |                                                                            | Current i-fetch trauma (if any). Instruction fetch waiting on:                                              |  |  |
|                  |                                                                            | if nfa:<br>next fetch address incorrect                                                                     |  |  |
|                  |                                                                            | $if_tlb1:$<br>i-side level 1 tlb miss                                                                       |  |  |
|                  |                                                                            | $if_tlb2$ :<br>i-side level 2 tlb miss                                                                      |  |  |
|                  |                                                                            | if $12$ :<br>i-side level 2 cache miss                                                                      |  |  |
|                  |                                                                            | $if$ <sub>115</sub> :<br>i-side level 1.5 cache miss                                                        |  |  |
|                  |                                                                            | $if_1$ :<br>i-side level 1 cache miss                                                                       |  |  |
|                  |                                                                            | if_pref:                                                                                                    |  |  |
|                  |                                                                            | if_pred:                                                                                                    |  |  |
|                  |                                                                            | if_full:                                                                                                    |  |  |
|                  |                                                                            | if_flit:                                                                                                    |  |  |
|                  |                                                                            | if_brch:                                                                                                    |  |  |
|                  |                                                                            | if_ldst:                                                                                                    |  |  |
|                  |                                                                            | normal:                                                                                                    |  |  |
|                  | [NONE]                                                                     | Memory status. No memory operations being executed because                                                  |  |  |
|                  |                                                                            | MemDmiss: miss queue full                                                                                   |  |  |
|                  |                                                                            | cast-out queue full<br>MemCast:                                                                             |  |  |
|                  |                                                                            | DTLB:<br>d-side level-2 tlb miss                                                                            |  |  |
|                  |                                                                            | D2TLB:<br>d-side level-1 tlb miss                                                                           |  |  |
|                  | I-fetch stalled until reported cycle. If reported cycle is close to 2^32-1 |                                                                                                    |  |  |
|                  |                                                                            | (=4294967295), then i-fetch is stalled waiting for some event, as follows:                                  |  |  |
|                  |                                                                            | 295:<br>trace/program end reached                                                                           |  |  |
|                  |                                                                            | 294:<br>unresolved mispredicted branch                                                                      |  |  |
|                  |                                                                            | 293:<br>cache mispredict resolution                                                                         |  |  |
|                  |                                                                            | 292:<br>mispredicted branch limit exceeded                                                                  |  |  |
|                  |                                                                            | 291:<br>synchronizing instruction                                                                           |  |  |
|                  | $m=$                                                                       | memory units busy till cycle                                                                                |  |  |
|                  | $d=$                                                                       | earliest cycle d-miss can return<br>number of d-cache ports used<br>number of unresolved branch predictions |  |  |
|                  | $p=$                                                                       |                                                                                                    |  |  |
|                  | $b=$                                                                       |                                                                                                    |  |  |
|                  | $d=$                                                                       | number of unresolved branches in mispredicted path                                                          |  |  |
|                  | $it=$<br>$dt =$                                                            | cycle i-tlb miss will be resolved<br>cycle d-tlb miss will be resolved                                      |  |  |
| $\boldsymbol{2}$ | $ib =$                                                                     | number of instructions in i-buffer                                                                          |  |  |
|                  | $fb =$                                                                     | number of fetch blocks in i-buffer                                                                          |  |  |
|                  | $gr =$                                                                     | number of instruction groups in flight                                                                      |  |  |
| 3                | $fx =$                                                                     | number of operations in fix-point issue queue                                                               |  |  |
|                  | $fp =$                                                                     | number of operations in floating-point issue queue                                                          |  |  |
|                  | $mm=$                                                                      | number of operations in memory issue queue                                                                  |  |  |
|                  | $br =$                                                                     | number of operations in branch issue queue                                                                  |  |  |
|                  | $lg=$                                                                      | number of operations in logical issue queue                                                                 |  |  |
|                  | $cx =$                                                                     | number of operations in complex issue queue                                                                 |  |  |
|                  | $dm=$                                                                      | number of d-cache misses active                                                                             |  |  |
|                  | $12=$                                                                      | number of L2 d-cache misses active                                                                          |  |  |
|                  | $st =$                                                                     | number of operations in store queue                                                                         |  |  |
|                  | $ro=$                                                                      | number of operations in load reorder queue                                                                  |  |  |
|                  | $\rm{co}$ =                                                                | number of lines being cast out                                                                              |  |  |
| 4                | $n=$                                                                       | number of d-cache misses active                                                                             |  |  |
|                  | $12n=$                                                                     | number of L2 d-cache misses acvtive                                                                         |  |  |
|                  | $=$                                                                        | number of d-cache missed lines active                                                                       |  |  |
|                  | $12l=$                                                                     | number of L2 d-cache missed lines active                                                                    |  |  |

**Table 4: Detailed results reported every cycle (for "tr" models)**

| Line               | <b>Line label</b> | <b>Description</b>                                                      |  |  |  |
|--------------------|-------------------|-------------------------------------------------------------------------|--|--|--|
| 5                  | $rq=$             | number of retire queue slots left                                       |  |  |  |
|                    | $hd=$             | instruction queue head                                                  |  |  |  |
|                    | $tl=$             | instruction queue tail                                                  |  |  |  |
|                    | $ren=$            | instruction queue rename pointer                                        |  |  |  |
|                    | $dis=$            | instruction queue dispatch pointer                                      |  |  |  |
|                    | $gp =$            | number of general purpose registers in use                              |  |  |  |
|                    | $fp =$            | number of floating point registers in use                               |  |  |  |
|                    | $cc=$             | number of condition code registers in use                               |  |  |  |
|                    | $sp=$             | number of special purpose registers in use                              |  |  |  |
| 6                  | $hd=$             | iq head                                                                 |  |  |  |
|                    | $dec=$            | iq decode index                                                         |  |  |  |
|                    | $ren=$            | iq rename index                                                         |  |  |  |
|                    | $dis=$            | iq dispatch index                                                       |  |  |  |
|                    | retire=           | iq retire index                                                         |  |  |  |
|                    | $tl=$             | iq tail                                                                 |  |  |  |
|                    | $ro=$             | reorder queue low position                                              |  |  |  |
|                    | [none]            | reorder queue high position                                             |  |  |  |
|                    | $_{\#}$           | reorder queue slots left                                                |  |  |  |
|                    | sq                | store queue low                                                         |  |  |  |
|                    | [none]            | store queue high                                                        |  |  |  |
|                    | #                 | store queue left                                                        |  |  |  |
| 7                  |                   | the architected general purpose registers                               |  |  |  |
| 8                  |                   | the physical registers they are mapped to at retire                     |  |  |  |
| 9                  |                   | the physical registers they are mapped to at rename                     |  |  |  |
| 10                 |                   | the free physical general purpose registers                             |  |  |  |
| Instruction 8-hex: |                   | instruction number (replicated for the case of decomposed instructions) |  |  |  |
| queue              | $[2-hex]$         | iq index                                                                |  |  |  |
| entries            | $2$ -hex          | group id                                                                |  |  |  |
|                    | 8-hex             | instruction word                                                        |  |  |  |
|                    | @8-hex            | instruction address                                                     |  |  |  |
|                    | $<8$ -hex>        | data address                                                            |  |  |  |
|                    | 8-hex:            | (internal) address of entry                                             |  |  |  |
|                    | string            | status of instruction                                                   |  |  |  |
|                    | $[8-hex]$         | cycle at which execution will complete                                  |  |  |  |
|                    | chars             | various status markers                                                  |  |  |  |
|                    |                   | busy                                                                    |  |  |  |
|                    |                   | mispredicted path                                                       |  |  |  |
|                    |                   | mispredicted branch                                                     |  |  |  |
|                    |                   | second or later operation of cracked instruction<br>$^{+}$              |  |  |  |
|                    |                   | branch<br>B                                                             |  |  |  |
|                    |                   | $\mathcal{C}$<br>conditional branch                                     |  |  |  |
|                    |                   | end of group                                                            |  |  |  |
|                    |                   | end of fetch block<br>?                                                 |  |  |  |
|                    | string            | predicated operation<br>trauma name                                     |  |  |  |
|                    | $2-dec$           | trauma id                                                               |  |  |  |
| $2$ -hex           |                   | slot in reorder/store queue                                             |  |  |  |
|                    | string            | the disassembled instruction                                            |  |  |  |
|                    | string            | renamed destination registers                                           |  |  |  |
|                    | <- string         | renamed source registers                                                |  |  |  |
|                    |                   |                                                                         |  |  |  |

**Table 4: Detailed results reported every cycle (for "tr" models)**

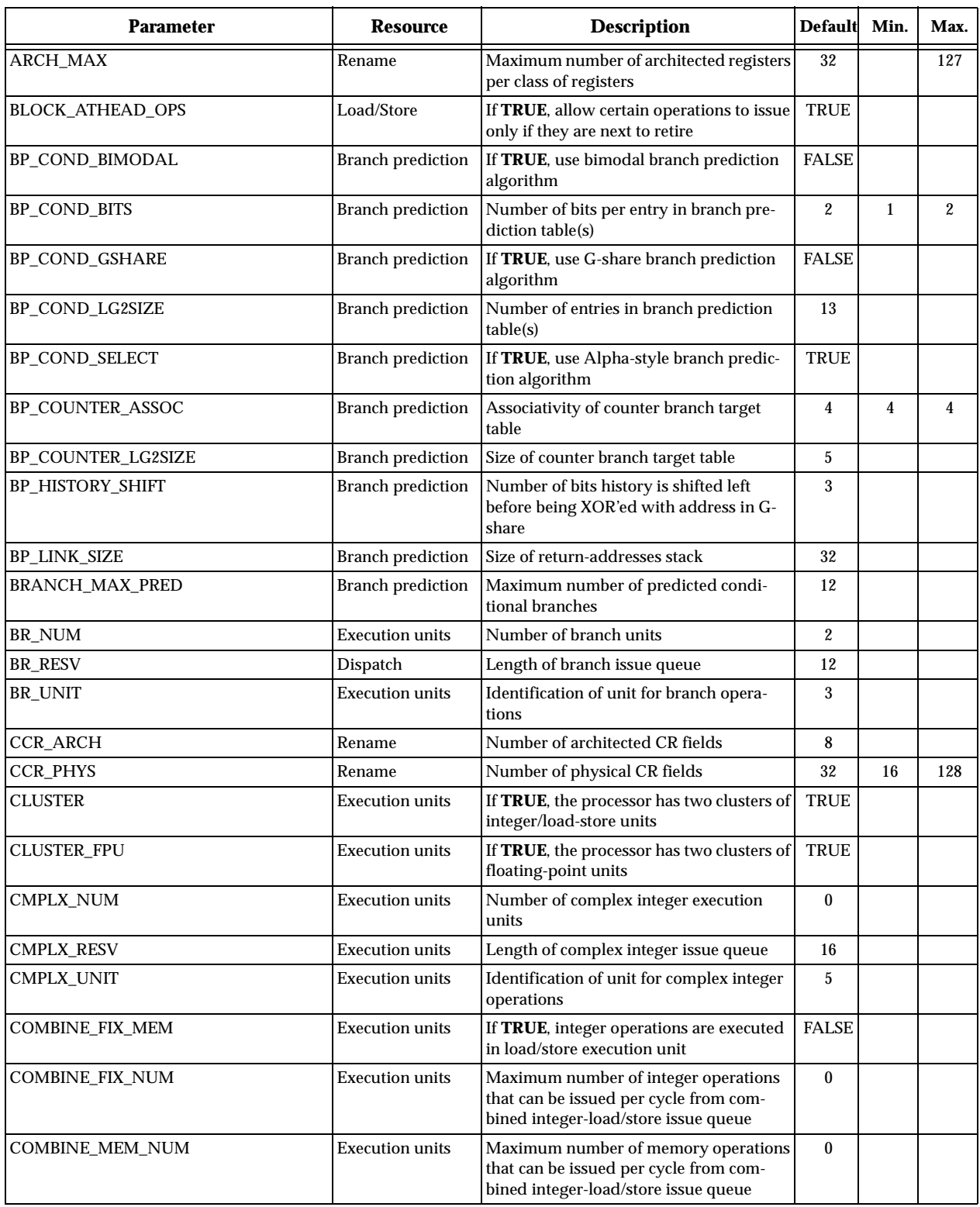

# **Appendix A: Parameters in Turandot (in alphabetical order)**

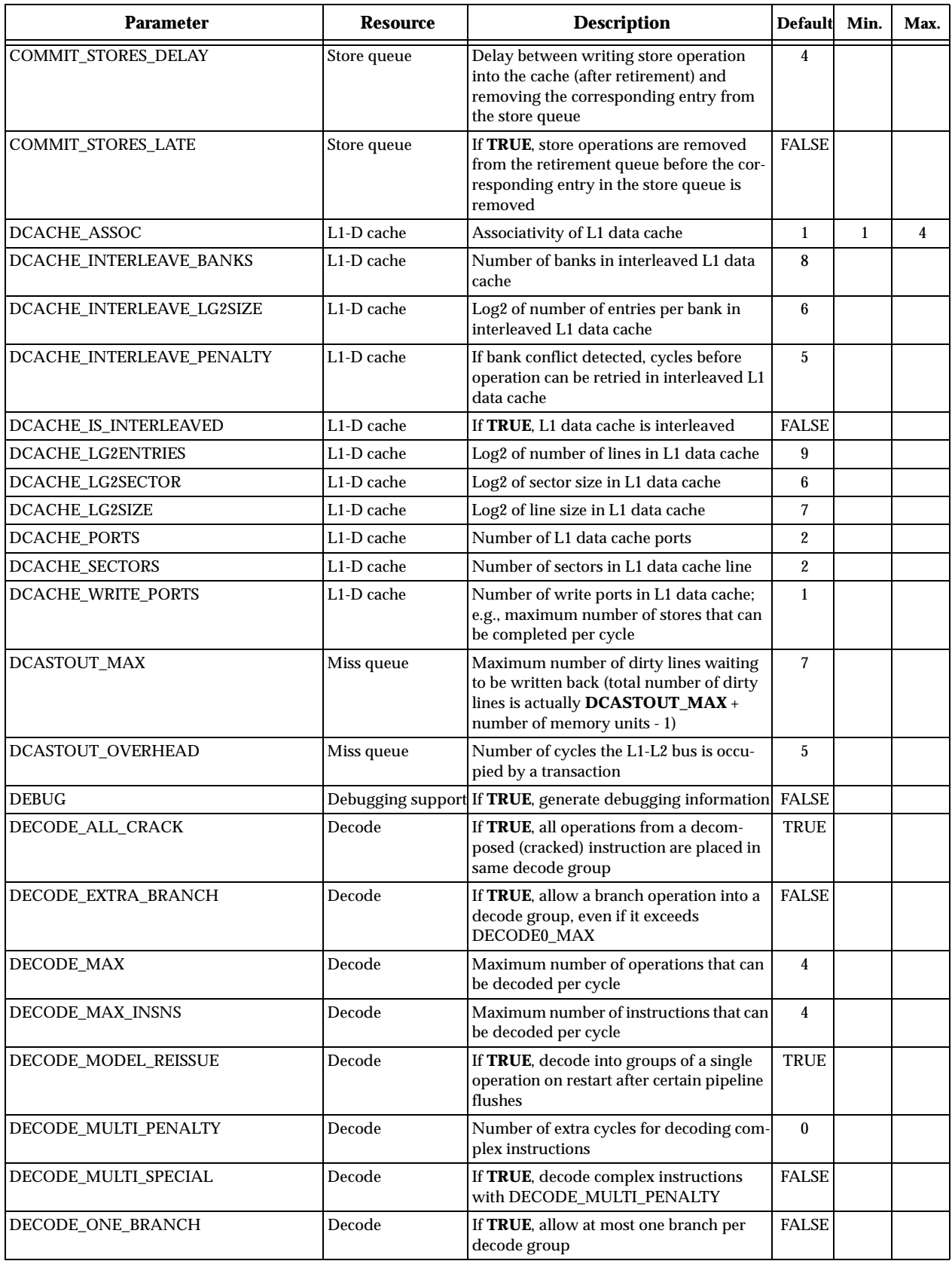

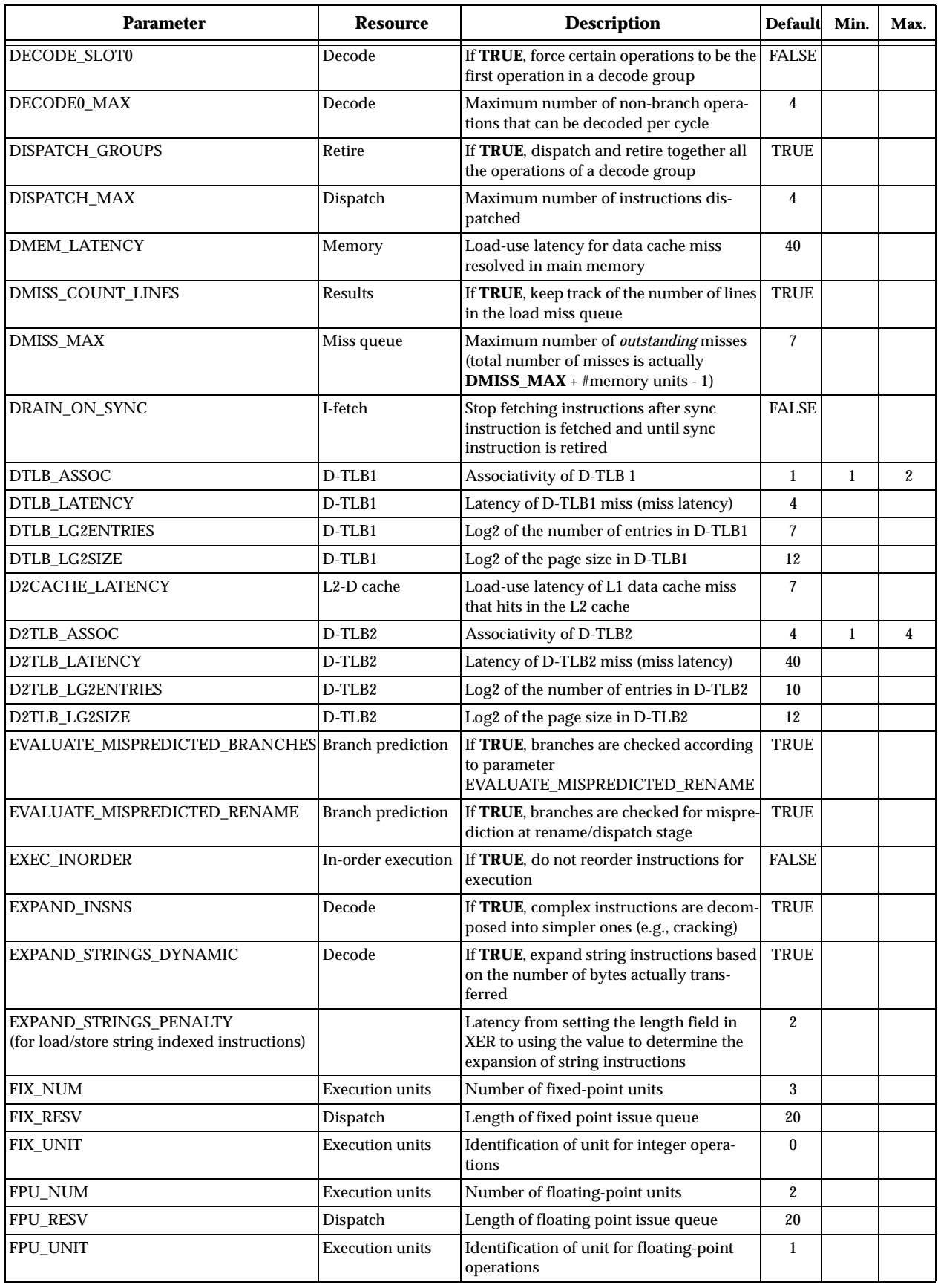

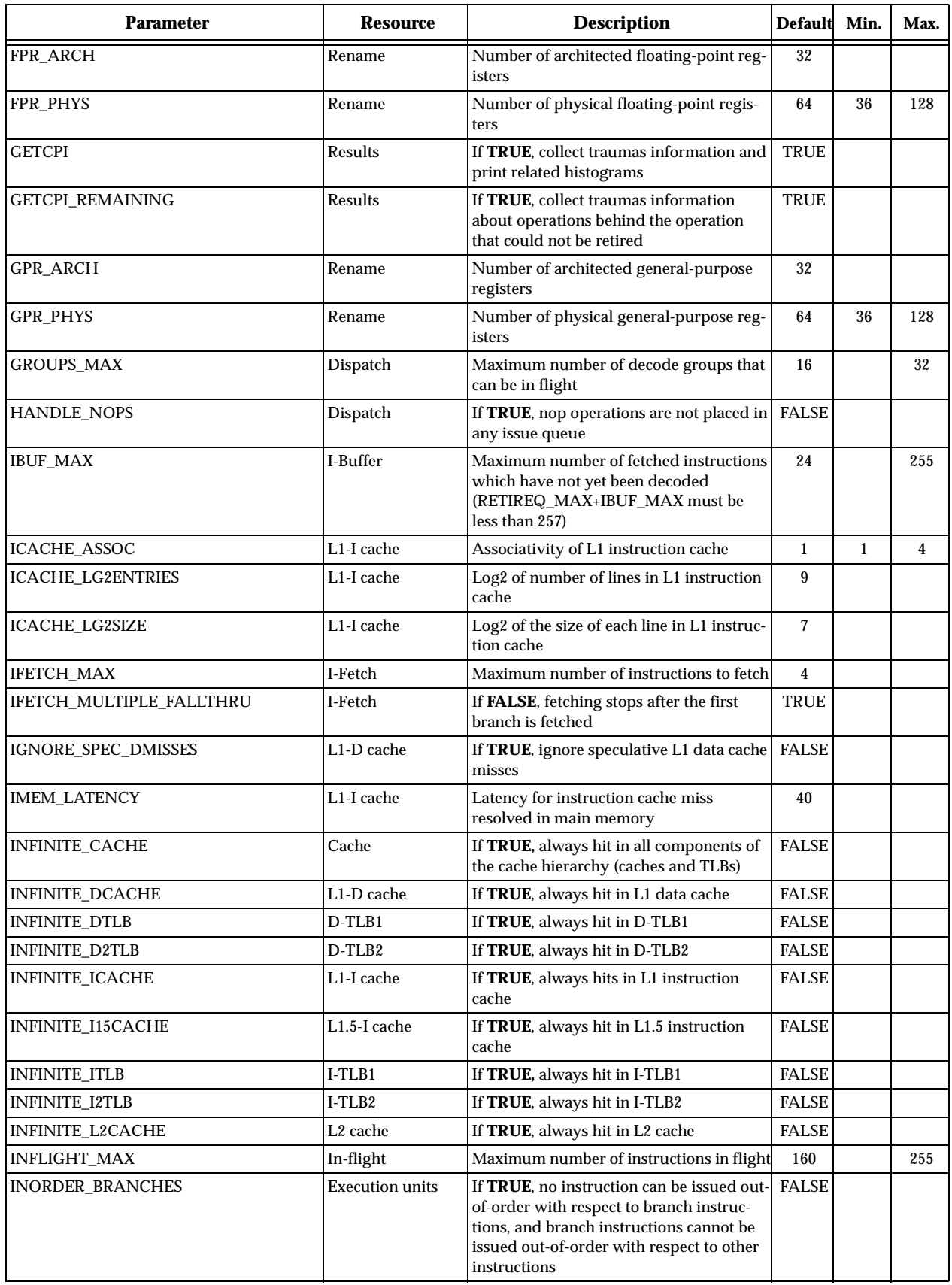

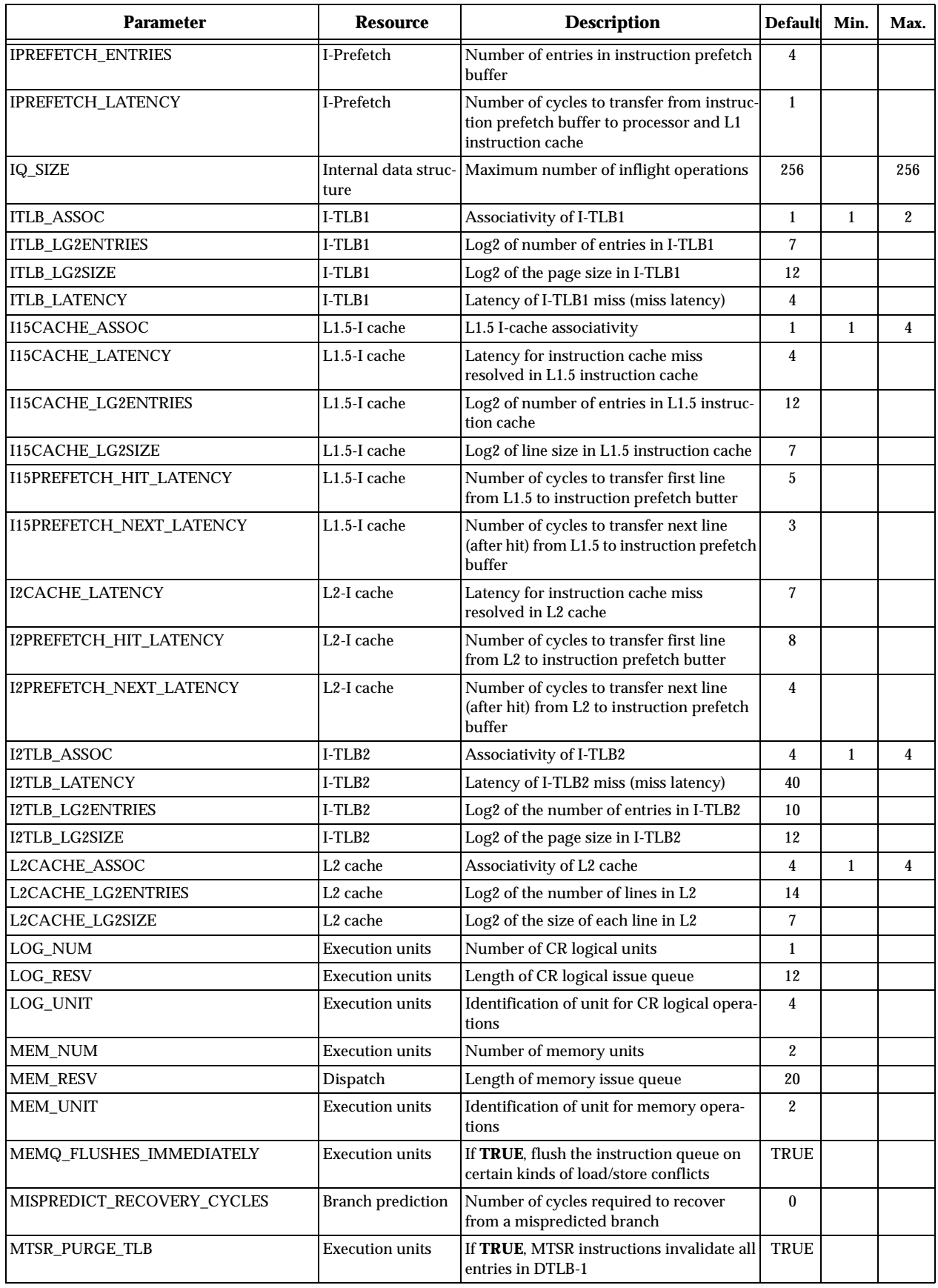

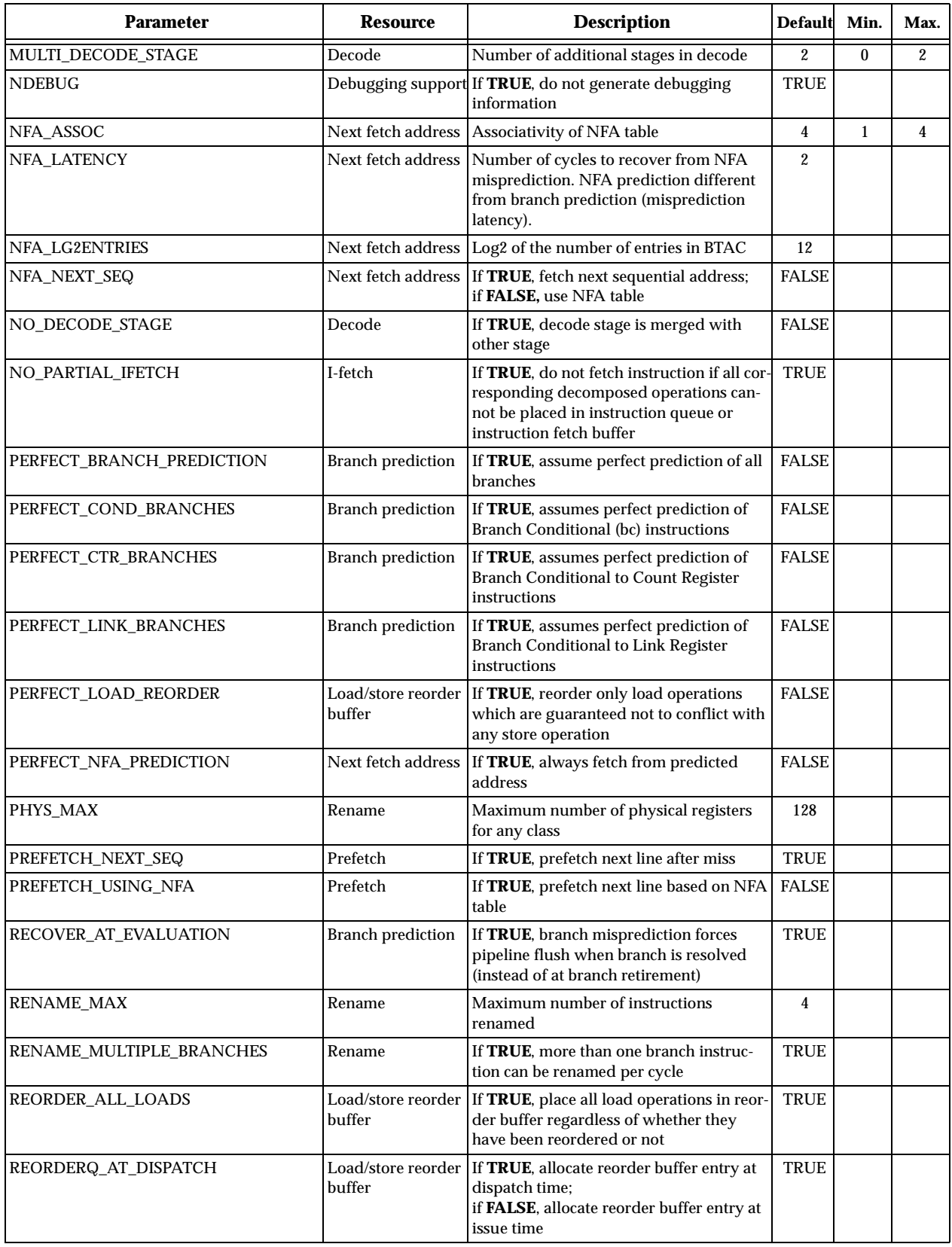

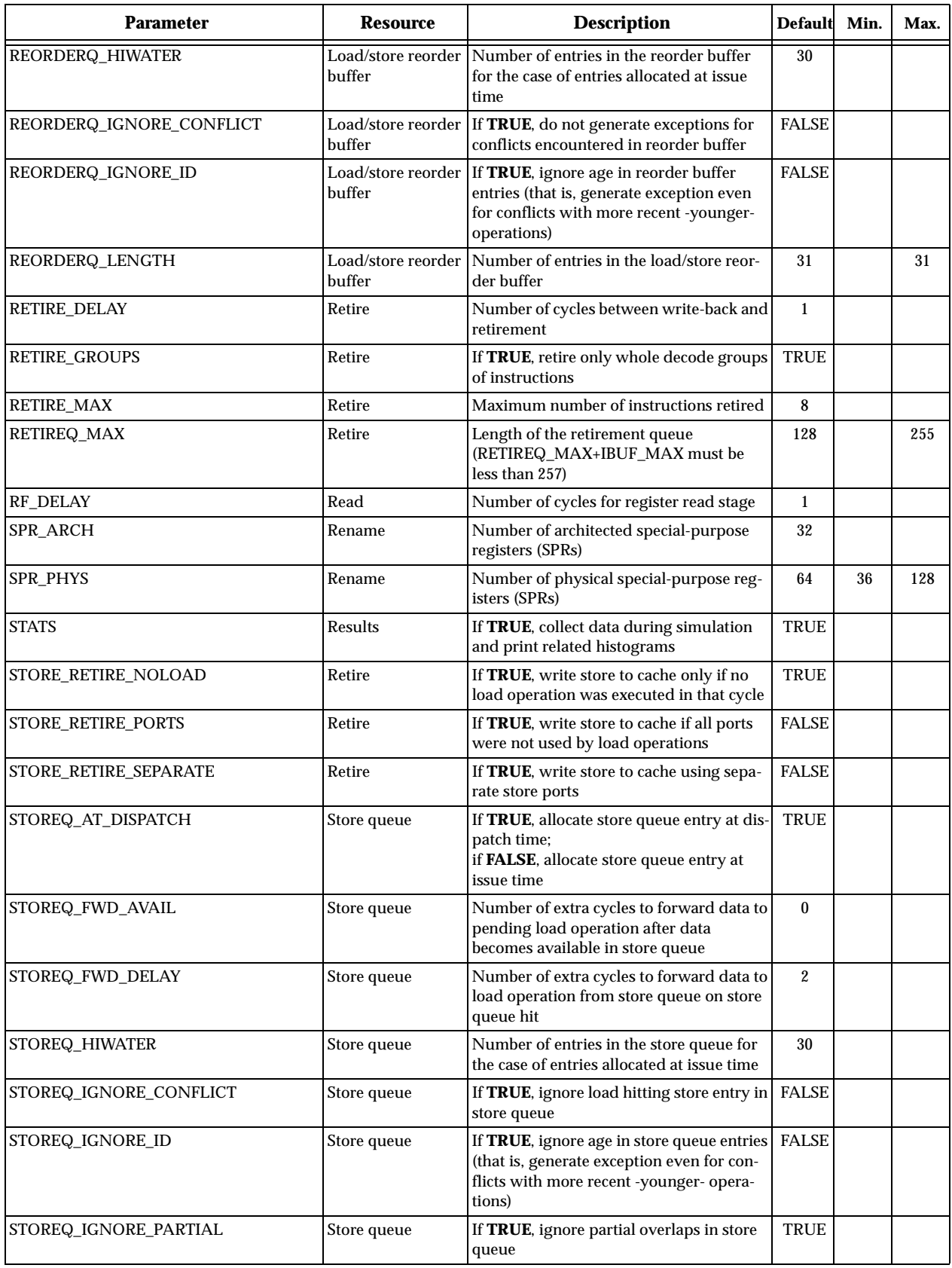

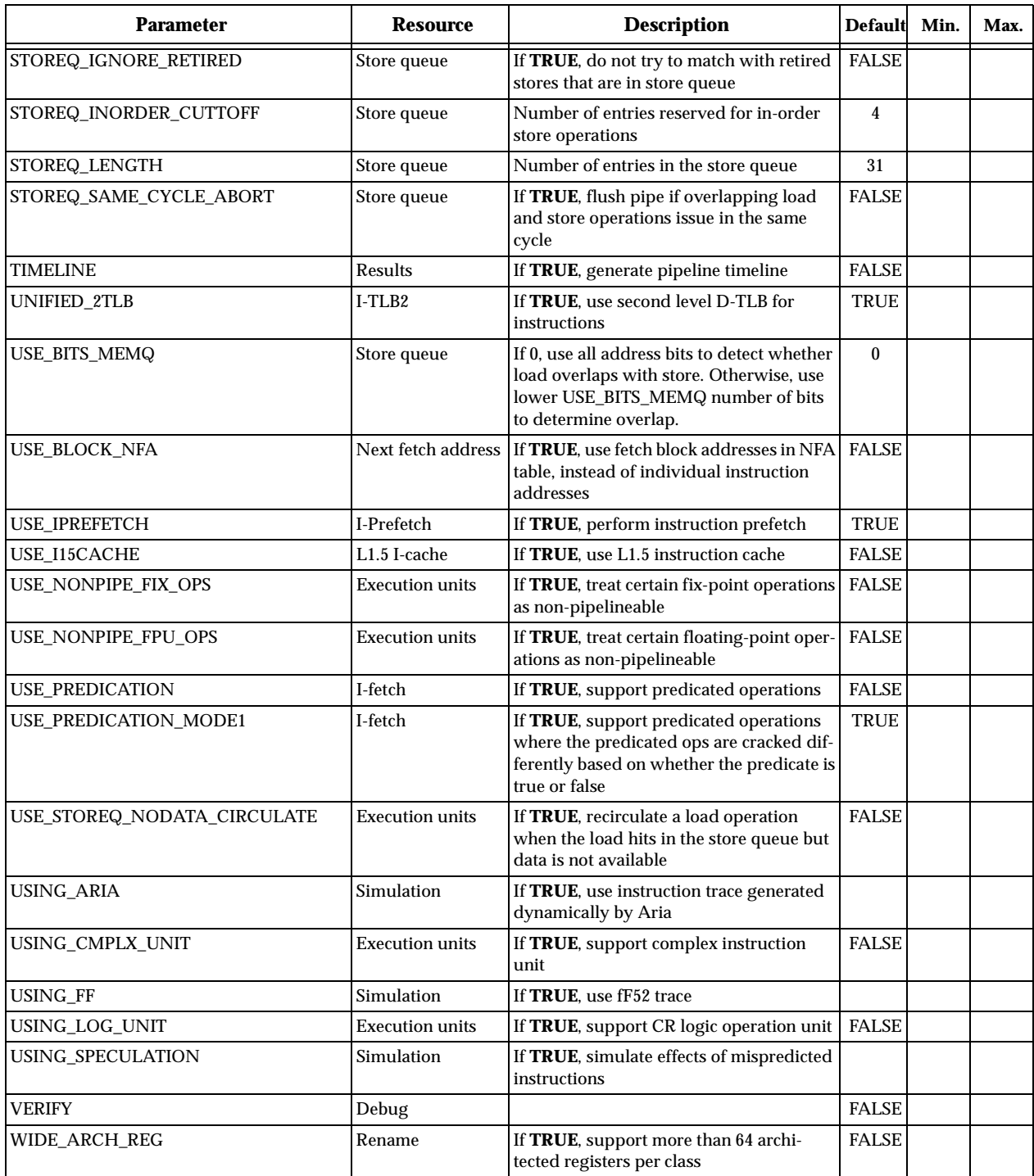

### **Appendix B: Arguments to the predecoding step**

The arguments to the predecoding step implemented by the tools dep prep and ffdep prep address the following features of the processor model:

- **Latency:** Number of cycles required by the execution of an operation. For the case of non-pipelined operations, such as integer divide, this is also the occupancy of the corresponding functional unit.
- **Availability:** Number of cycles required before being able to use as input the result from an operation. This argument is intended to capture the behavior of long bypasses, wherein the result from an operation cannot be fed as input to another operation in the same cycle when the result is produced.
- **Extra availability:**Number of additional cycles required by some operations to allow using its results as input to another operation. This argument is intended to capture the behavior of some operations that deviate from the normal operation of a base instruction (such as a signextended load with respect to a zero-extended load instruction). The value specified corresponds to the extra cycles beyond the normal availability.
- **Functional unit:** Assignment of operations to specific functional units. This is intended to capture the ability to execute the various classes of operations either in dedicated or general-purpose functional units.
- **I-cache:** Organization of instruction cache: line size, alignment and size of fetch block.
- **I-expansion:** Expansion (decomposition) of specific instructions into simpler instructions (also known as "cracking" in the GP processor).

**Predication:** Features for evaluating predicated execution.

Table 5 lists all the arguments to dep\_prep and ffdep\_prep, which are passed as command-line flags (-x arguments) using a keyword followed by a number when applicable. The value for each parameter used in a simulation session is reported as part of the simulation output; each parameter is reported with an explicit name instead of the keyword used as input to dep\_prep. For each parameter, Table 5 gives the keyword (shortname) and the longname. Note that there are some parameters reported at simulation time which do not have an equivalent shortname; these parameters are inferred from the value of other parameters specified as input to dep\_prep.

| Shortname<br>(command-<br>line<br>keyword) | Longname<br>(reported in simulation<br>output) | <b>Description</b>                                                                                                    | <b>Default</b><br>value |
|--------------------------------------------|------------------------------------------------|----------------------------------------------------------------------------------------------------|-------------------------|
| -h                                         |                                                | display summary of options                                                                                                    |                         |
| -aa N                                      | arithmetic_load_avail                          | additional cycles for data from arithmetic load operation to<br>be available, beyond those of a regular (zero-extended) load<br>operation                                                                                                    | $\bf{0}$                |
| -la N                                      | arithmetic_load_latency                        | additional cycles for latency of arithmetic load operation,<br>beyond those of a regular (zero-extended) load operation                                                                                                    | $\bf{0}$                |
| (internal use)                             | arithmetic_subword_load_avail                  | additional cycles for data from arithmetic subword load<br>operation to be available, beyond those of a regular (word-<br>long) arithmetic load operation (the value of this parameter<br>is the maximum among arithmetic_load_avail and<br>subword_load_avail) | $\bf{0}$                |
| (internal use)                             | arithmetic_subword_load_latency                | additional cycles for latency of arithmetic subword integer<br>load operation, beyond those of a regular (word-long) arith-<br>metic load operation (the value of this parameter is the max-<br>imum among arithmetic_load_latency and<br>subword_load_latency) | $\bf{0}$                |
| -ab N                                      | branch_avail                                   | number of cycles for result from branch operation to be<br>available                                                                                                    | $\mathbf{1}$            |
| $-lb N$                                    | branch_latency                                 | latency of branch operation                                                                                                    | $\mathbf{1}$            |
| -ub k                                      | branch_unit                                    | unit where branch operations are performed                                                                                                    | $\overline{3}$          |
| -dc N                                      | cache_size                                     | size of cache line (in words)<br>(reported as cache_align in dep-prep output)                                                                                                    | 32                      |
| (internal use)                             | cache_mask                                     | (internal use only)                                                                                                    | 31                      |
| -ac N                                      | cmp_avail                                      | number of cycles for result from compare operation to be<br>available                                                                                                    | $\mathbf{1}$            |
| - $lc$ N                                   | cmp_latency                                    | latency of compare operation                                                                                                    | $\mathbf{1}$            |
| $-aLN$                                     | crl_avail                                      | number of cycles for result from CR logical operation to be<br>available                                                                                                    | $\mathbf{1}$            |
| $-ILN$                                     | crl_latency                                    | latency of CR logical operations                                                                                                    | $\mathbf{1}$            |
| -uL k                                      | crl_unit                                       | unit where CR logical operations are performed                                                                                                    | 3                       |
| -aD N                                      | fdiv_avail                                     | number of cycles for result from floating-point divide oper-<br>ation to be available                                                                                                    | 21                      |
| $-IDN$                                     | fdiv_latency                                   | latency of floating-point divide operation                                                                                                    | 21                      |
| -da N                                      | fetch_align                                    | alignment at which start fetching blocks from a cache line<br>(in words)                                                                                                    | 4                       |
| (internal use)                             | fetch_align_mask                               | (internal use only)                                                                                                    | 3                       |
| -df N                                      | fetch_max                                      | maximum size of fetch block (in words)                                                                                                    | 4                       |
| ax N                                       | fix_avail                                      | number of cycles for result from integer (fixed-point) opera-<br>tion to be available (other than multiply and divide)                                                                                                    | $\mathbf{1}$            |
| -lx N                                      | fix_latency                                    | latency of fixed-point instruction                                                                                                    | $\mathbf{1}$            |
| ux k                                       | fix_unit                                       | unit where fixed-point (integer) operations are performed                                                                                                    | 0                       |
| -sall                                      | flag_all_split                                 | do not expand any operations                                                                                                    | expand                  |
| -scrl                                      | flag_crl_split                                 | do not expand CR logical operations                                                                                                    | expand                  |
| -sfpldu                                    | flag_fpldu_split                               | do not expand floating-point load with update instructions                                                                                                    | expand                  |
| -sfpst                                     | flag_fpst_split                                | do not expand floating-point store instructions                                                                                                    | expand                  |
| -sfpstu                                    | flag_fpstu_split                               | do not expand floating-point store with update instructions                                                                                                    | expand                  |
| (internal use)                             | flag_fxlda_split                               | do not expand arithmetic load instructions                                                                                                    | expand<br>(fixed)       |
| (internal use)                             | flag_fxldau_split                              | do not expand arithmetic load with update instructions                                                                                                    | expand<br>(fixed)       |
| -sfxldu                                    | flag_fxldu_split                               | do not expand fixed-point load with update instructions                                                                                                    | expand                  |

**Table 5: Arguments to predecoding step (in long-name alphabetical order)**

| <b>Shortname</b><br>(command-<br>line<br>keyword) | Longname<br>(reported in simulation<br>output) | <b>Description</b>                                                                                                    | <b>Default</b><br>value    |
|---------------------------------------------------|------------------------------------------------|----------------------------------------------------------------------------------------------------|----------------------------|
| sfxst                                             | flag_fxst_split                                | do not expand fixed-point store instructions                                                                                       | expand                     |
| sfxstu                                            | flag_fxstu_split                               | do not expand fixed-point store with update instructions                                                                           | expand                     |
| (internal use)                                    | flag_fxstux_split                              | do not expand store with update instructions                                                                                       | expand<br>(fixed)          |
| -a N                                              | flag_lg2arch_max                               | log2 of the number of architected registers                                                                                        | $\mathbf{5}$               |
| smult                                             | flag_mult_split                                | do not expand any multi-source/target operations                                                                                   | $\overline{\text{expand}}$ |
| sshow                                             | flag_show_split                                | show the result of all expansions                                                                                                  | no show                    |
| -pshow                                            | flag_show_pred                                 | enable display of predication                                                                                                    | disabled                   |
| -sspr                                             | flag_spr_split                                 | do not expand SPR operations                                                                                                    | expand                     |
| -sstring                                          | flag_string_split                              | do not expand string operations                                                                                                    | expand                     |
| sstu2                                             | flag_stu3_split                                | when expanding store with update operations, expand into<br>2 instead of 3 operations                                              | expand<br>into 3           |
| $-g[2 3]$                                         | flag_use_group                                 | enable alternative mechanisms for grouping instructions                                                                            | 1                          |
| (internal use)                                    | flag_wide_arch_reg                             | (internal use)                                                                                                    | disabled                   |
| aF <sub>N</sub>                                   | float_load_avail                               | additional cycles for data from floating-point load operation<br>to be available, beyond those of an integer load operation        | 0                          |
| -IF N                                             | float_load_latency                             | additional cycles for latency of floating-point load opera-<br>tions                                                               | 0                          |
| -af N                                             | fpu_avail                                      | number of cycles for result from floating-point operation to<br>be available (other than divide, square-root)                      | $\mathbf{3}$               |
| $-$ lf $N$                                        | fpu_latency                                    | latency of floating-point instructions (other than divide,<br>square-root,)                                                        | 3                          |
| uf k                                              | fpu_unit                                       | unit where floating-point operations are performed                                                                                 | $\mathbf{1}$               |
| ad N                                              | idiv_avail                                     | number of cycles for result from integer divide operation to<br>be available                                                       | 8                          |
| -ld N                                             | idiv_latency                                   | latency of integer divide instructions                                                                                             | 8                          |
| uX k                                              | cmplx_unit                                     | unit where complex operations are performed                                                                                        | $\bf{0}$                   |
| (internal use)                                    | idiv_unit                                      | unit where integer divide operations are performed; the<br>value of this parameter is inferred from icomplex_unit                  | 0                          |
| $am\overline{N}$                                  | imul_avail                                     | number of cycles for result from integer multiply operation<br>to be available                                                     | $\bf 5$                    |
| lm N                                              | imul_latency                                   | latency of integer multiply instruction                                                                                            | $\mathbf{5}$               |
| (internal use)                                    | imul_unit                                      | unit where integer multiply operations are performed; the<br>value of this parameter is inferred from icomplex_unit                | 0                          |
| -al N                                             | load_avail                                     | number of cycles for result from integer load operation to be<br>available                                                         | $\overline{\mathbf{3}}$    |
| -ll N                                             | load_latency                                   | latency of load instruction                                                                                                    | 3                          |
| ul k                                              | load_unit                                      | unit where load operations are performed                                                                                           | $\boldsymbol{2}$           |
| o foo                                             | output_file                                    | name of output file                                                                                                    |                            |
| -p                                                | pred_do                                        | enable predicated execution                                                                                                    | disabled                   |
| pdist k                                           | pred_dist                                      | predication distance                                                                                                    | $\mathbf{1}$               |
| -pmode                                            |                                                | predication mode                                                                                                    | $\bf{0}$                   |
| as N                                              | store_avail                                    | number of cycles for result from store operation to be avail-<br>able                                                              | $\mathbf{3}$               |
| ls N                                              | store_latency                                  | latency of store instruction                                                                                                    | $\overline{3}$             |
| ae N                                              | subword_load_avail                             | additional cycles for data from subword load operation to<br>be available, beyond those of a regular (word-long) load<br>operation | 0                          |
| -le N                                             | subword_load_latency                           | additional cycles for latency of subword integer load opera-<br>tions                                                              | $\bf{0}$                   |
| us k                                              | store_unit                                     | unit where store operations are performed                                                                                          | $\boldsymbol{2}$           |

**Table 5: Arguments to predecoding step (in long-name alphabetical order)**